# SimMan 3G

# Skrócona instrukcja konfiguracji

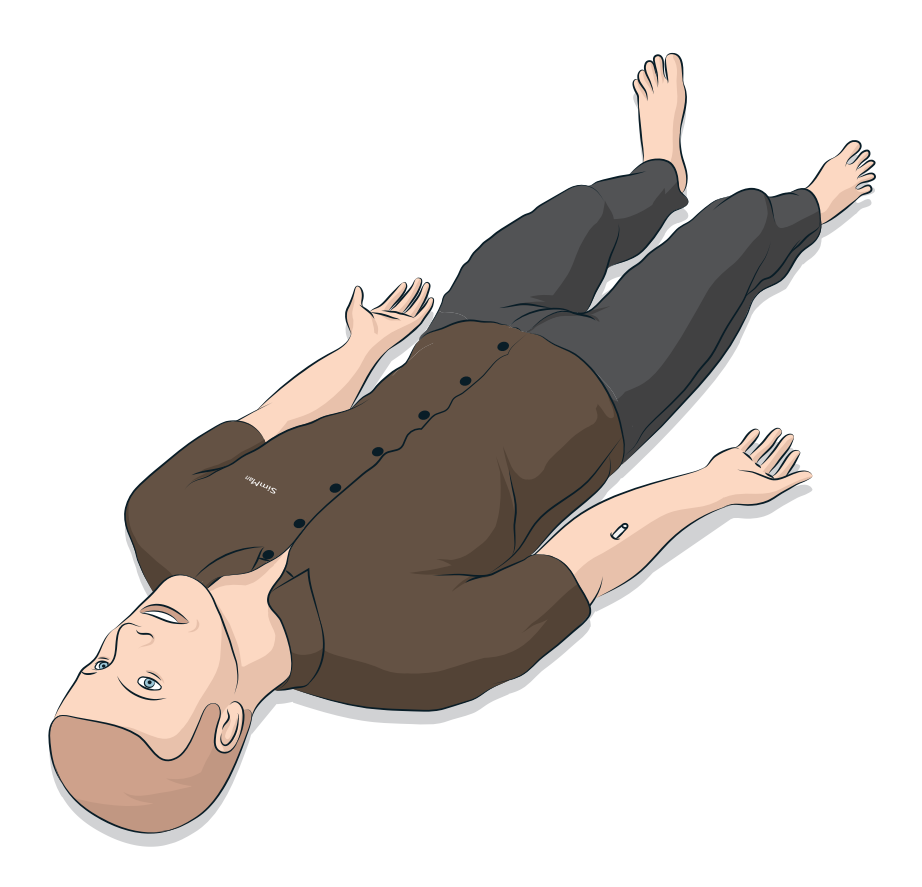

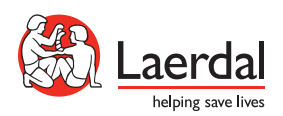

www.laerdal.com

Niniejsza instrukcja szybkiej konfiguracji zawiera opis sposobu montażu i konfiguracji symulatora pacjenta SimMan. Informacje dotyczące sposobu użycia symulatora SimMan znajdują się w plikach pomocy LLEAP i instrukcji obsługi symulatora SimMan.

Najnowsze wydanie instrukcji obsługi i oprogramowanie można pobrać ze strony www.laerdal.com/download.

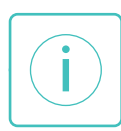

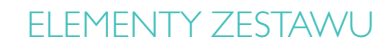

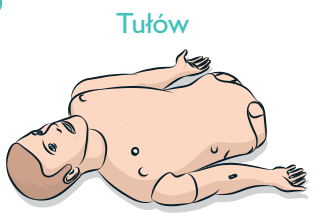

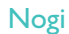

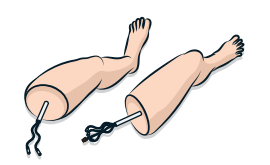

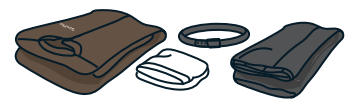

### Genitalia męskie i żeńskie Butelki na płyny i krew

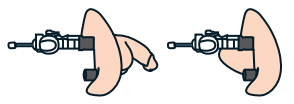

Pasek identyfikatora

SimMan 000000000

# Adapter ramienia SimMan

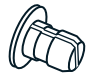

Wbudowany filtr krwi  $\times 2$ 

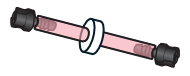

### Klucz do końcówki Defib EKG

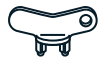

### Elektroda adaptera EKG

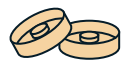

Ubrania Skóra szyi x6

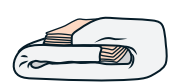

# Twarde zęby górne **O-ring podatności płuc** x 10

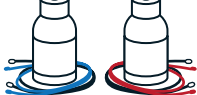

Zestaw ran

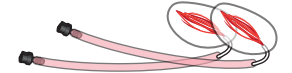

Opłucna do symulacji drenażu klatki piersiowej x 6

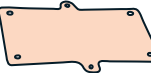

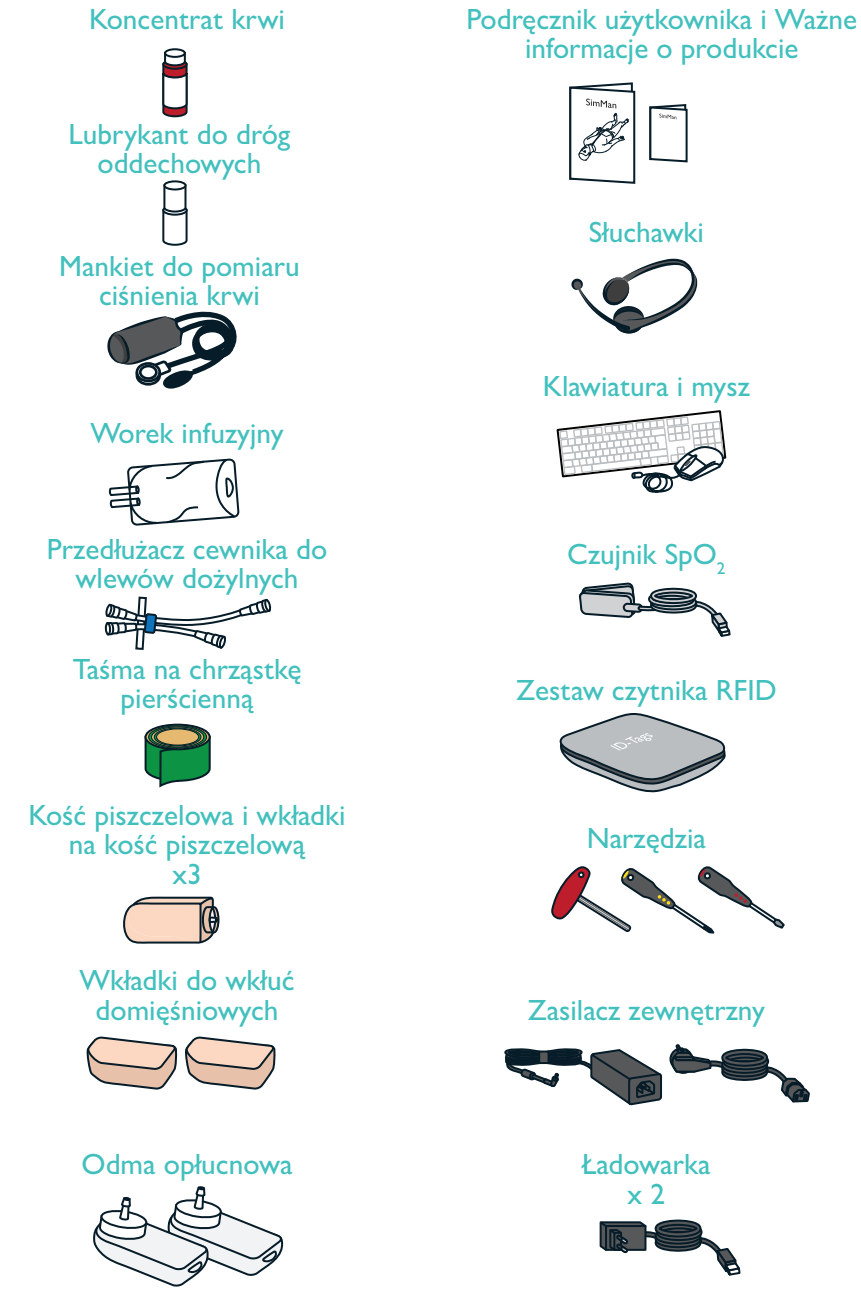

# informacje o produkcie

# Zestaw czytnika RFID

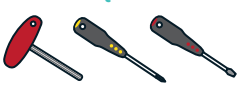

# Zasilacz zewnętrzny

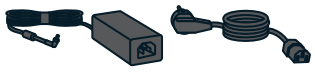

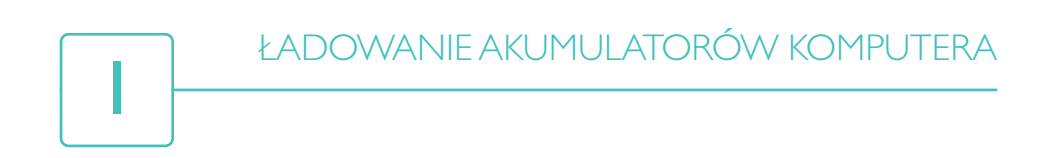

### Monitor pacjenta

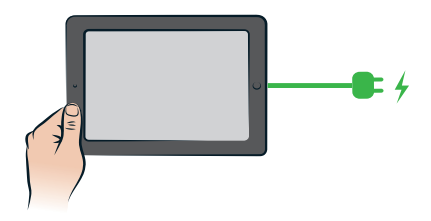

# Komputer instruktora

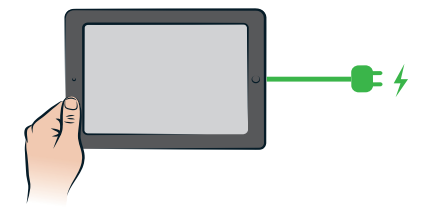

ROZPIĄĆ ZAMEK BŁYSKAWICZNY SKÓRY TUŁOWIA

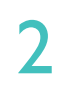

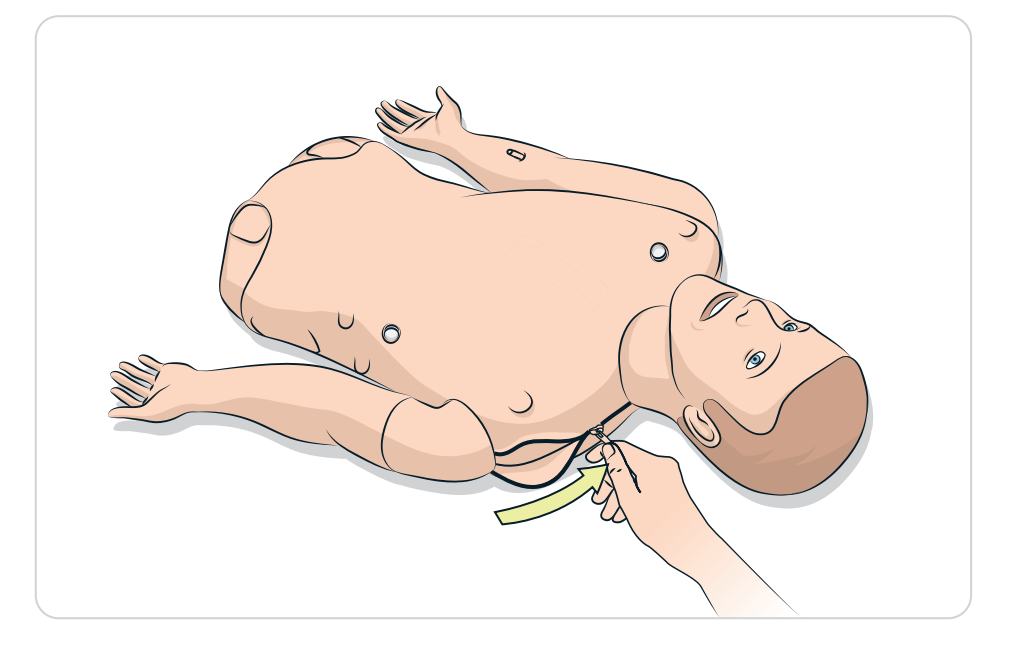

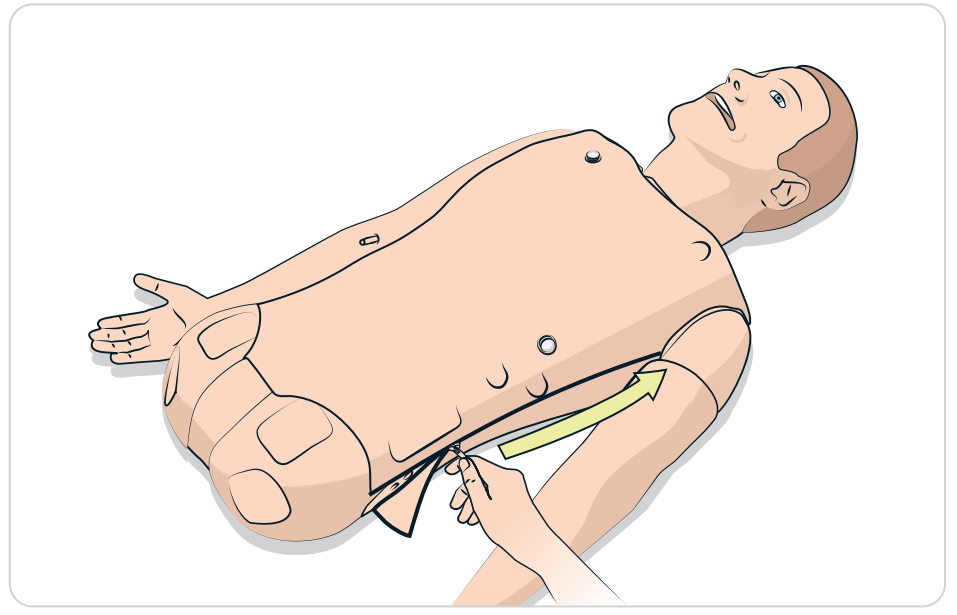

 $\overline{3}$ 

# PODŁĄCZYĆ AKUMULATOR

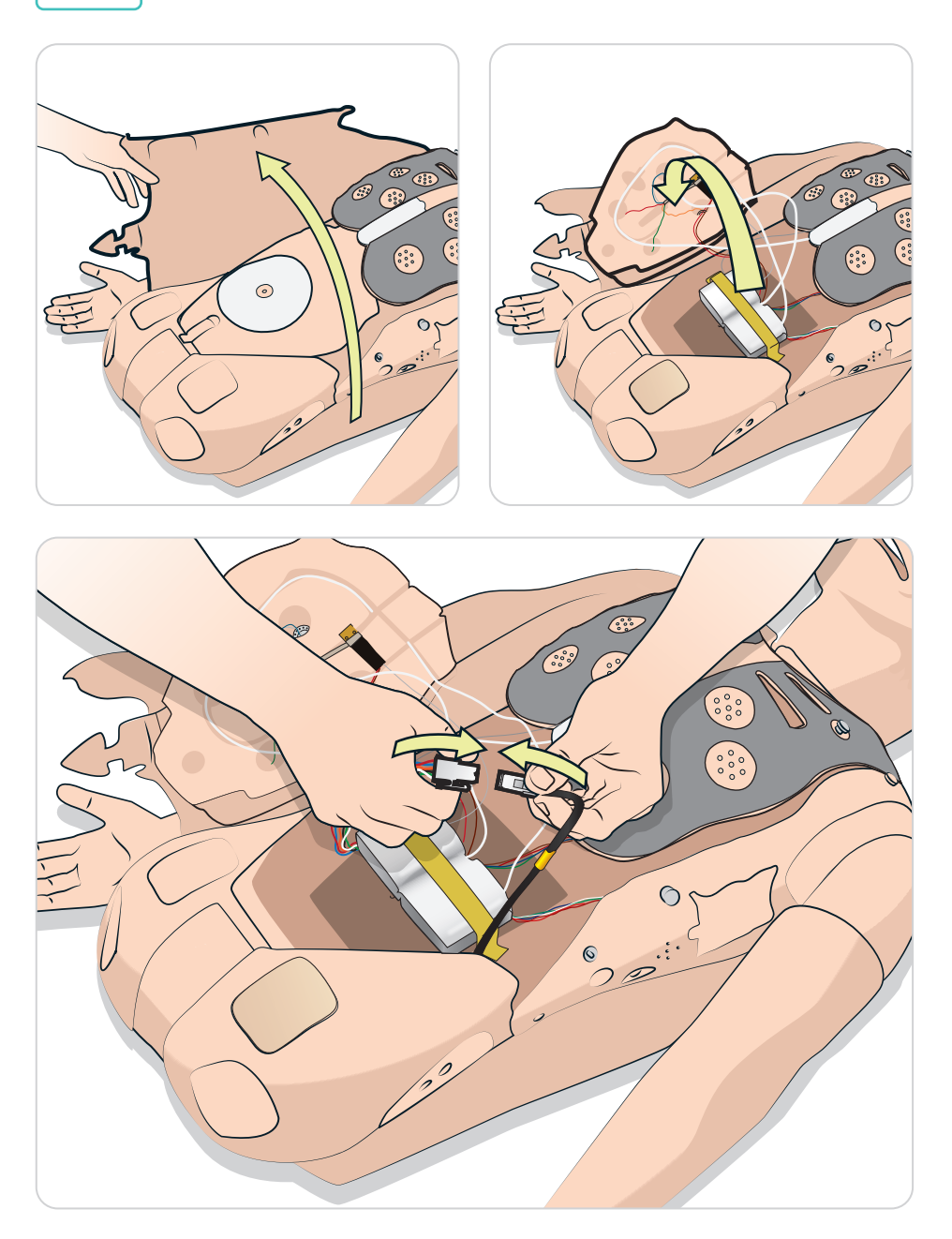

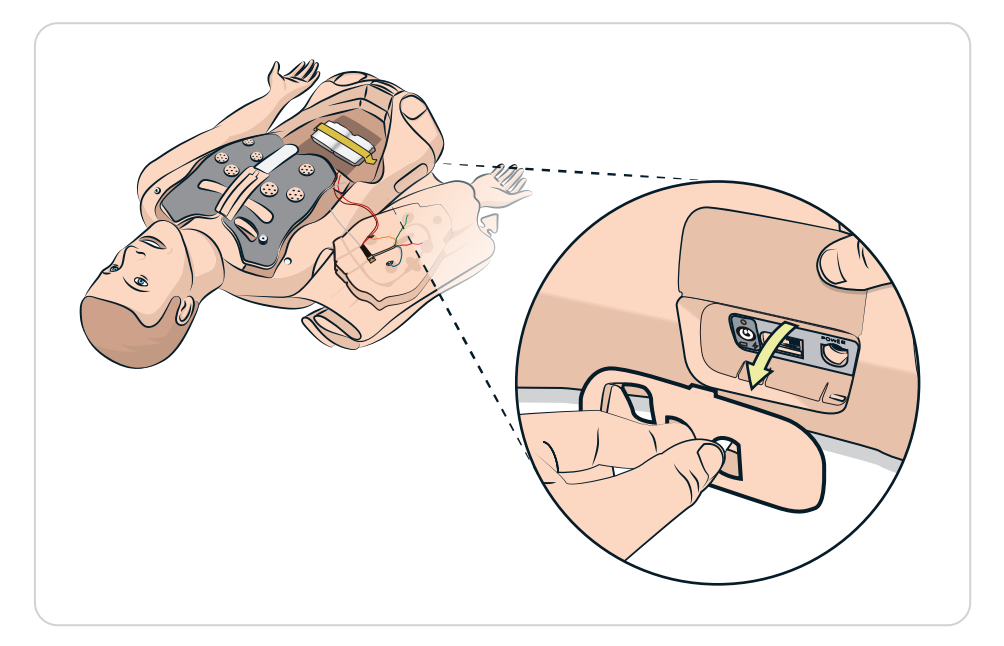

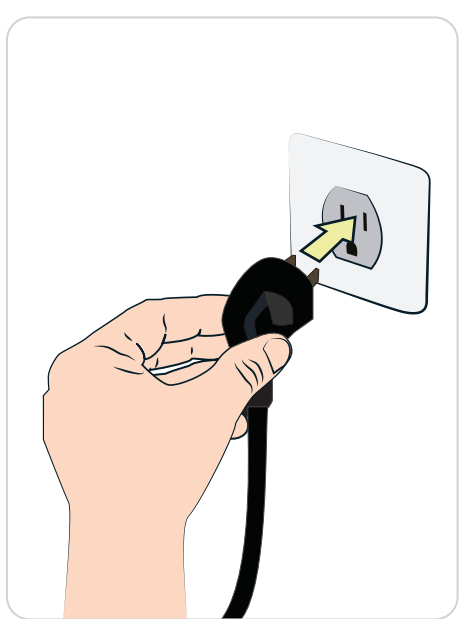

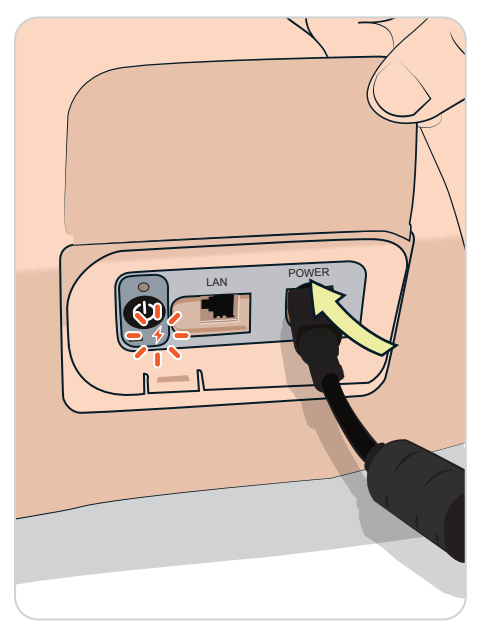

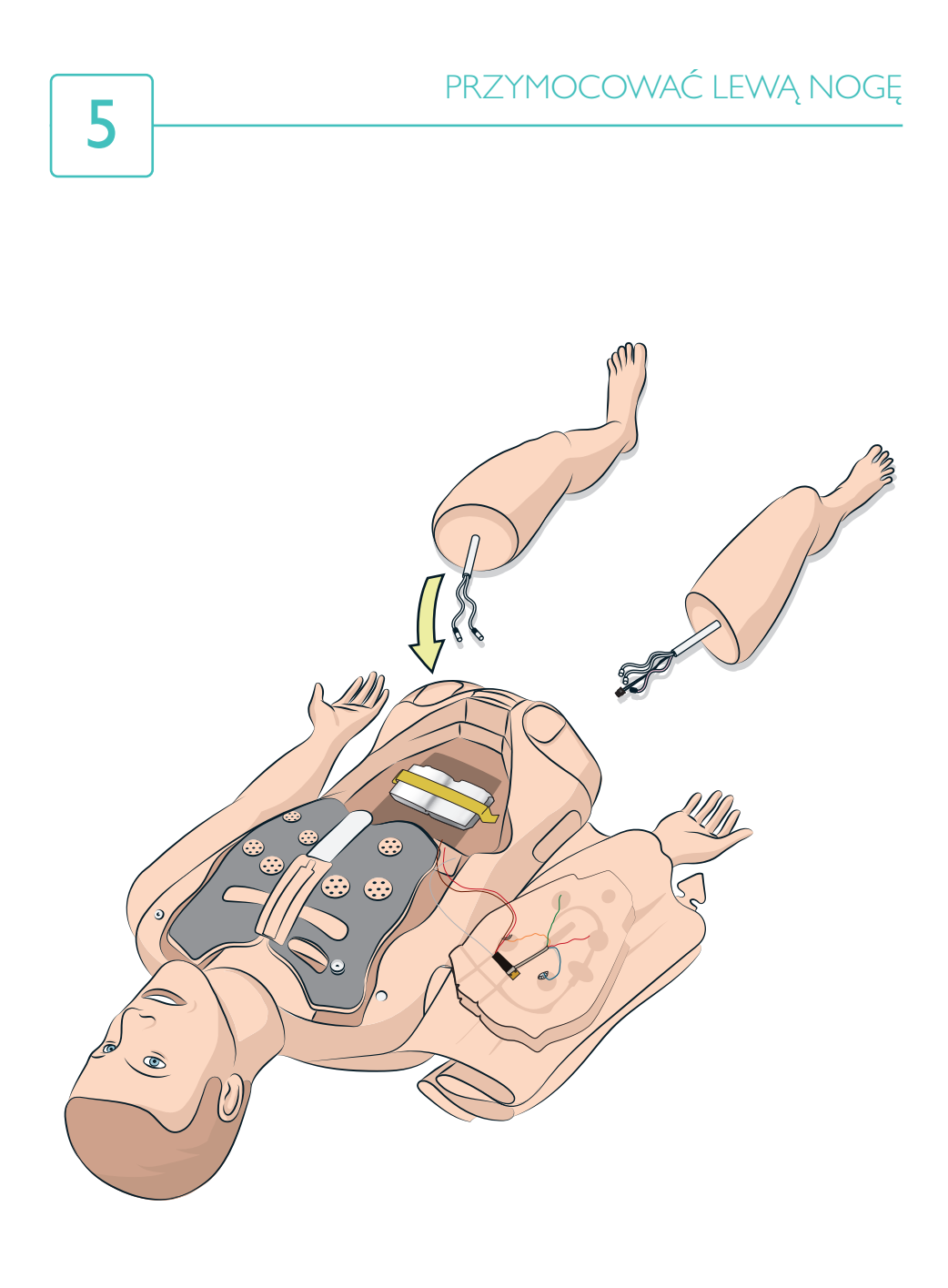

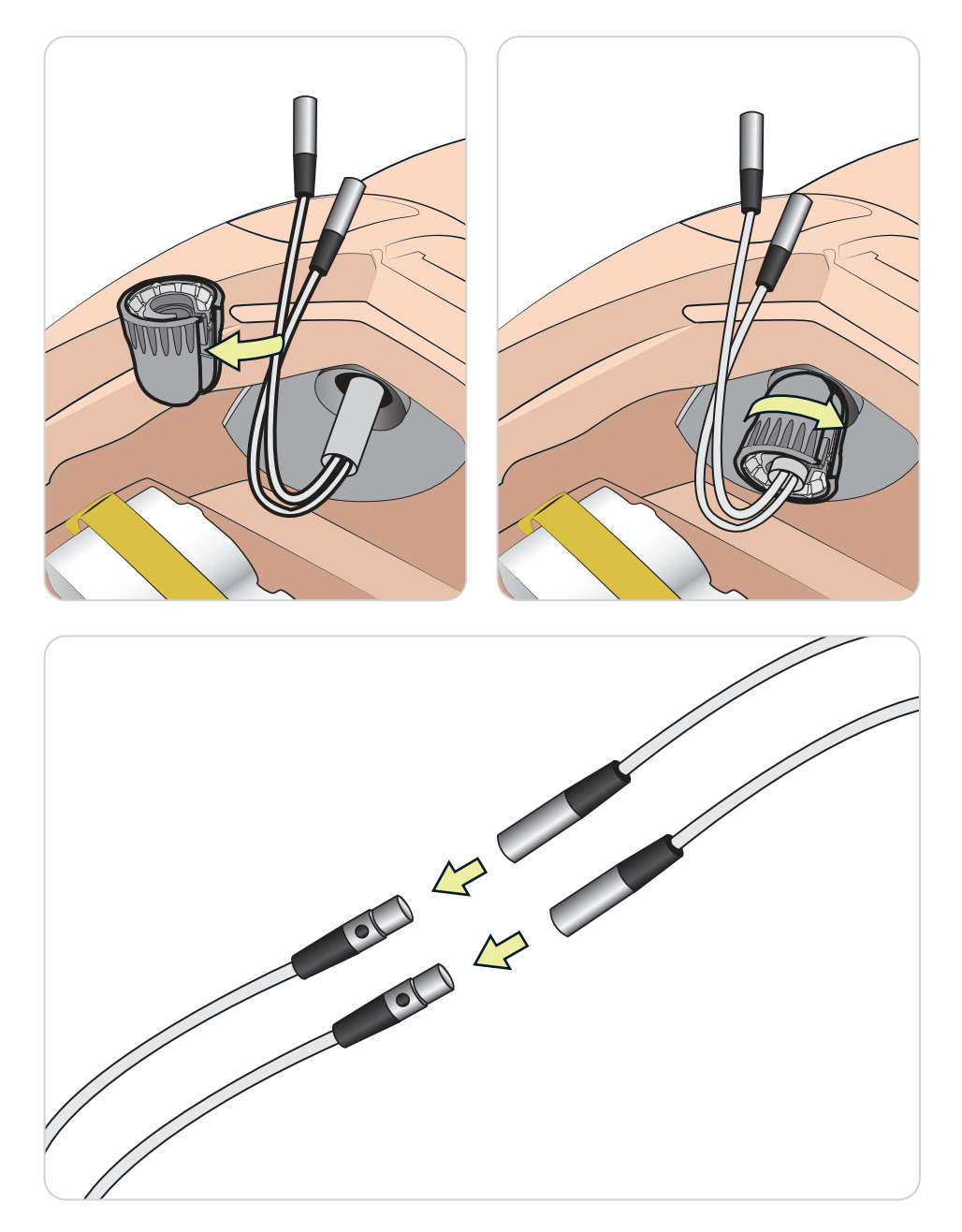

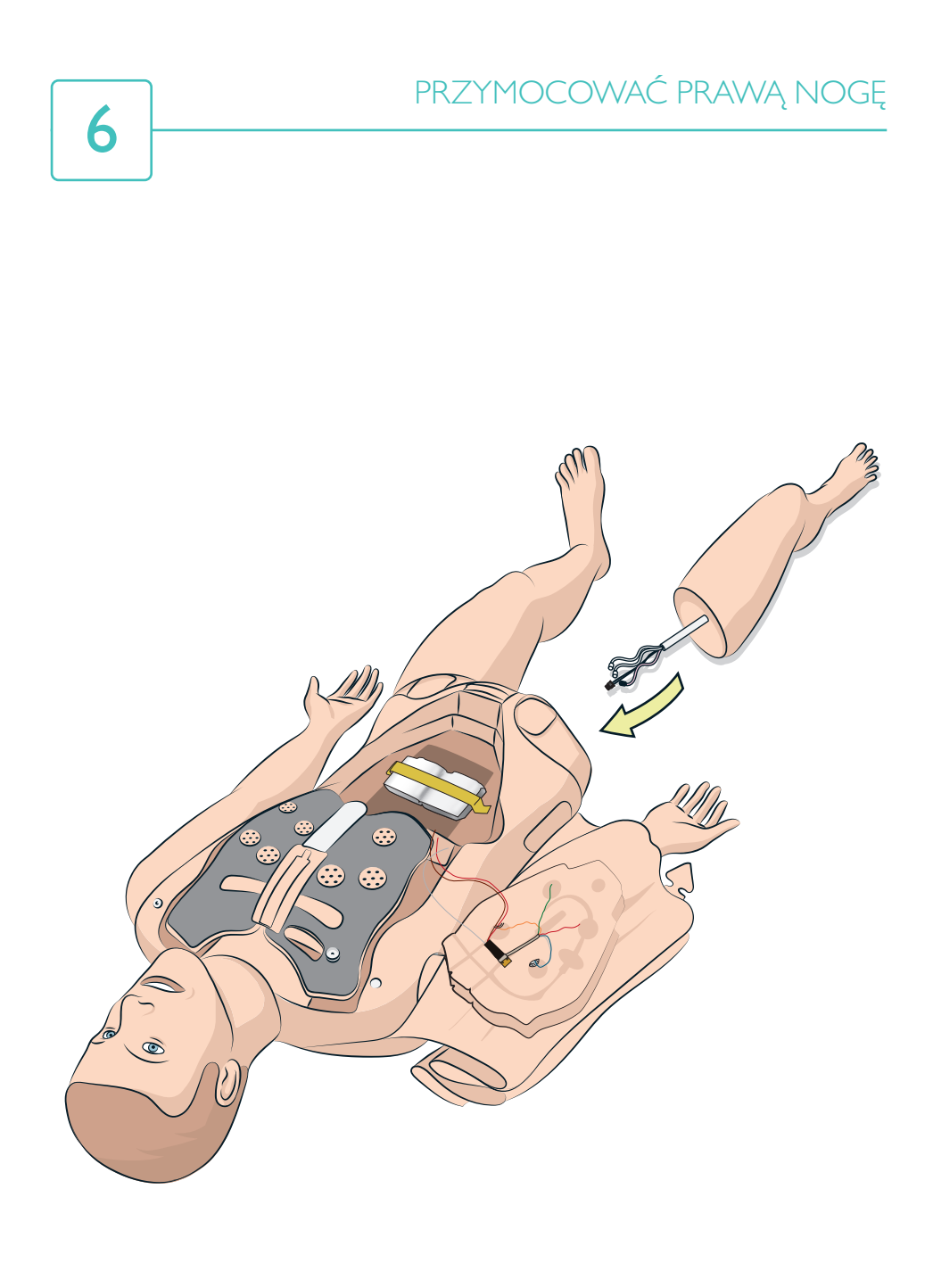

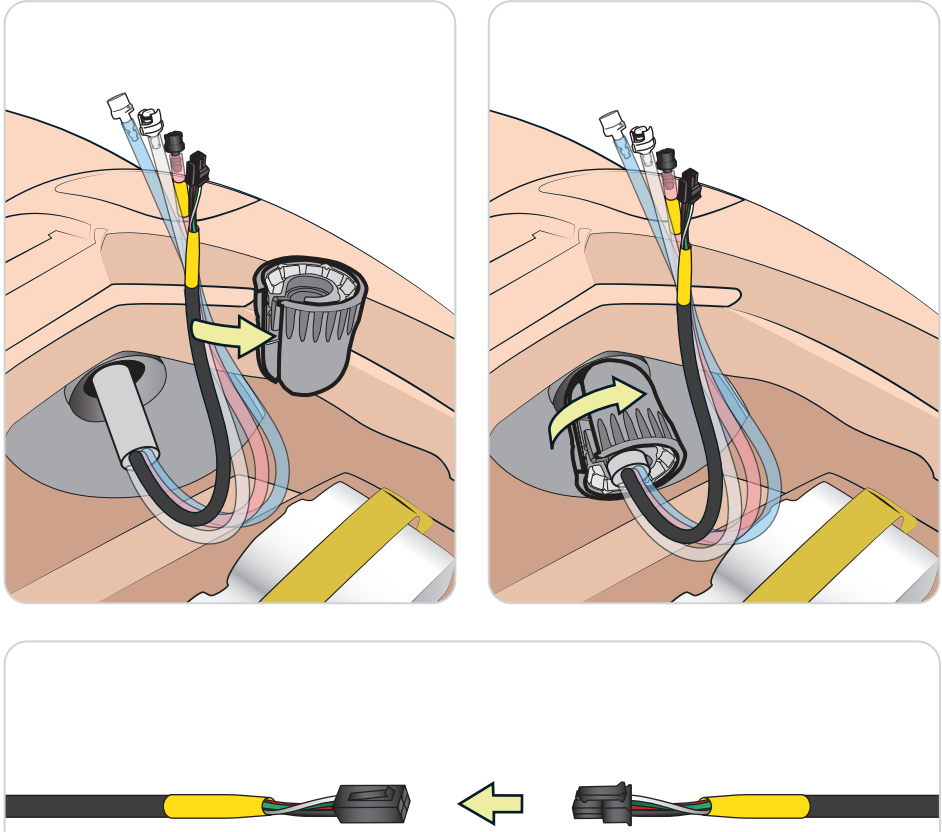

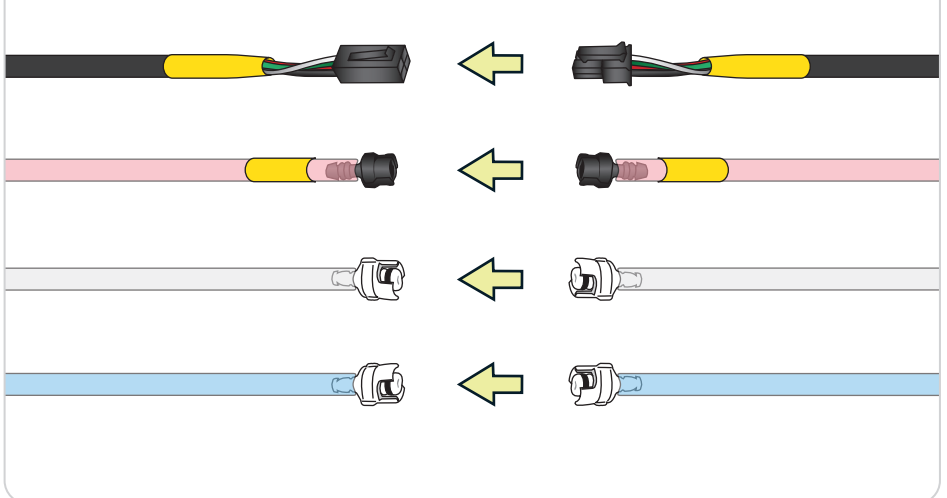

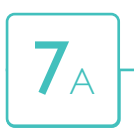

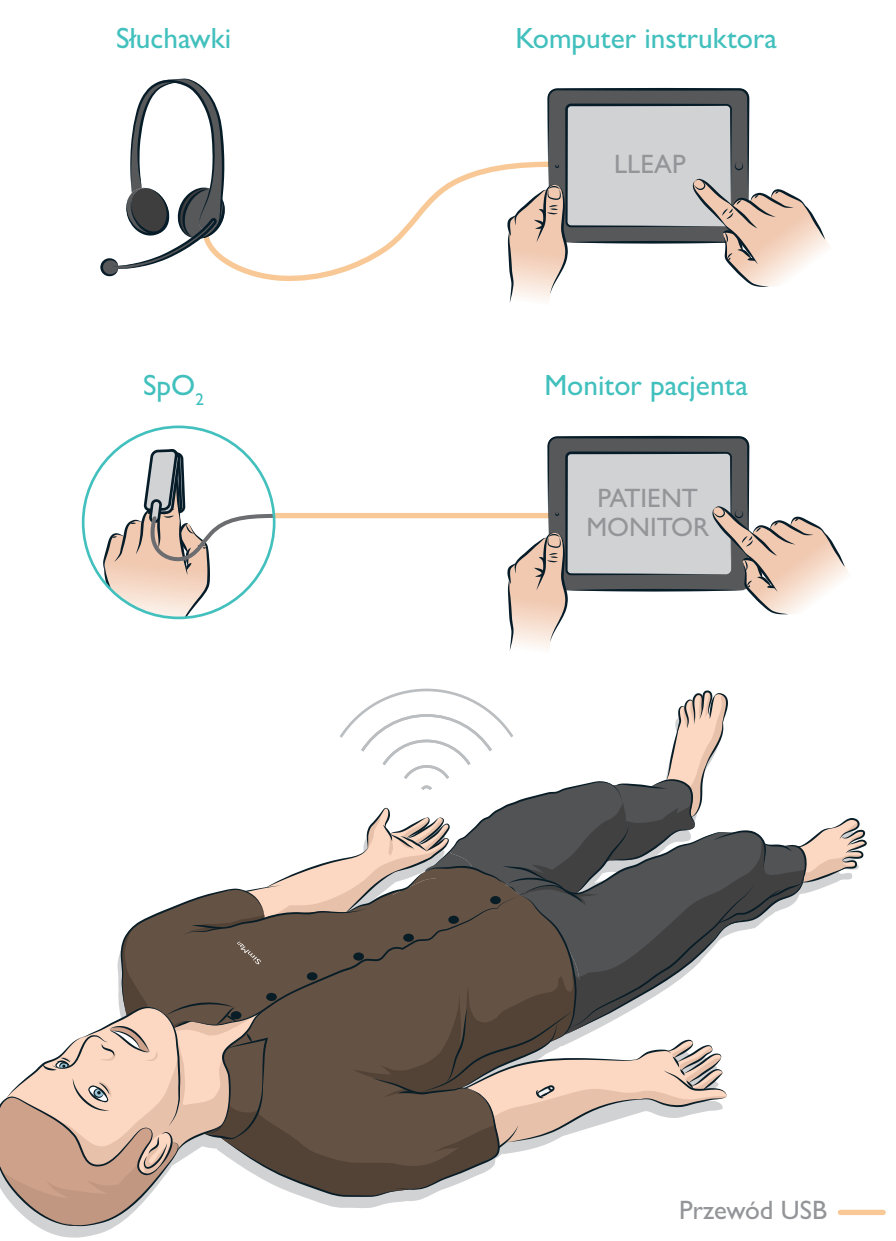

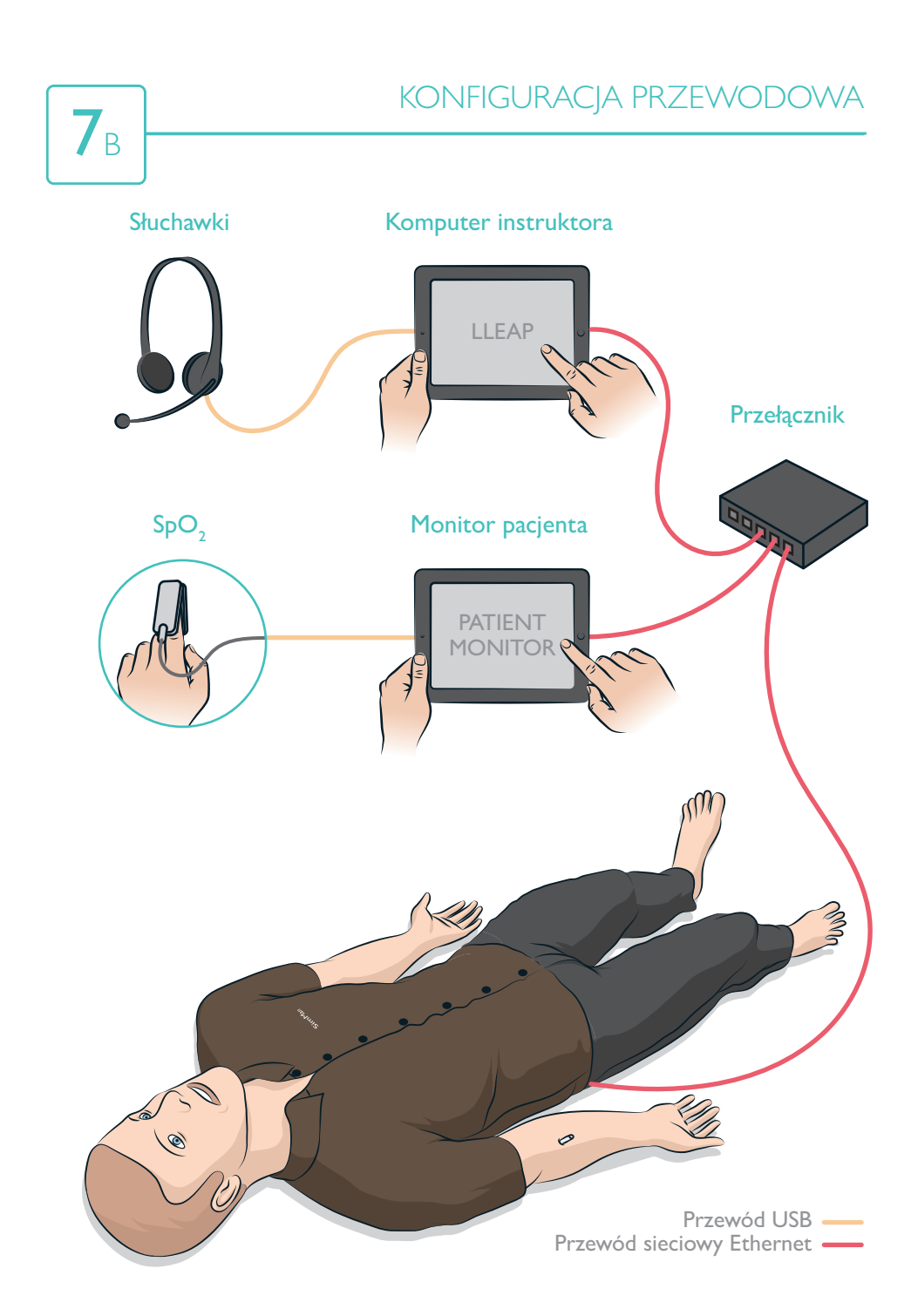

© 2016 Laerdal Medical AS. Wszelkie prawa zastrzeżone. Printed in Norway

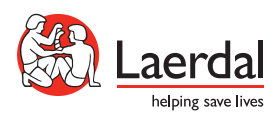

www.laerdal.com